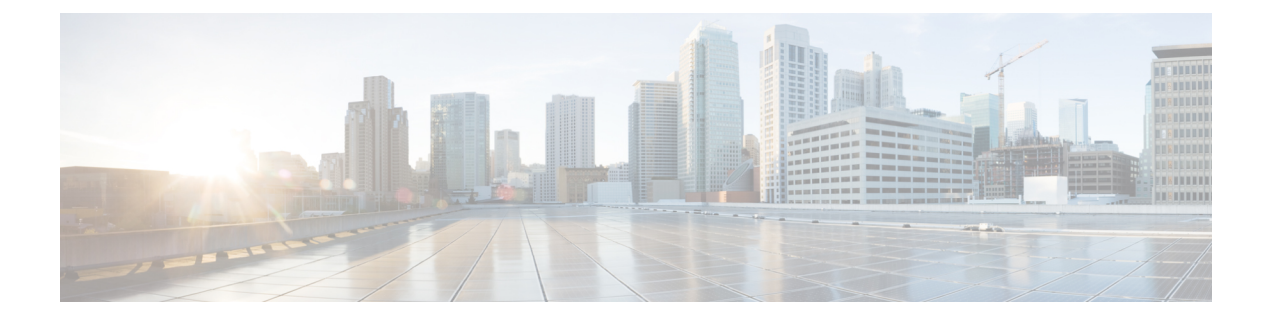

## **Cisco Secure Firewall** 移行ツールの **FAQ**

• Cisco Secure Firewall 移行ツールのよく寄せられる質問 (1 ページ)

## **Cisco Secure Firewall** 移行ツールのよく寄せられる質問

- **Q.** リリース 3.0.1 の Cisco Secure Firewall 移行ツールでサポートされる新機能は何ですか。
- **A.** 次の新しいソフトウェア機能がリリース 3.0.1 でサポートされています。
	- ASA with FPS からの Enhanced Interior Gateway Routing Protocol (EIGRP) の移行。
	- Cisco Secure Firewall 3100 シリーズは、移行の宛先デバイスとしてのみサポートされ ています。
- **Q.** リリース 3.0 の Cisco Secure Firewall 移行ツールでサポートされる新機能は何ですか。
- **A.** リリース 3.0 では、次の機能がサポートされています。
	- リモートアクセス VPN
	- サイト間 VPN 事前共有キーの自動化
- **Q.** リリース 2.5.1 の Cisco Secure Firewall 移行ツールでサポートされる新機能は何ですか。
- **A.** リリース 2.5.1 では、次の機能がサポートされています。
	- 動的ルートオブジェクト
	- ボーダー ゲートウェイ プロトコル
- **Q.** リリース 2.4 の Cisco Secure Firewall 移行ツールでサポートされる新機能は何ですか。
- **A.** リリース 2.4 では、次の機能がサポートされています。
	- ASA with FPS から Threat Defense への移行。

• 証明書ベースの VPN の管理センターへの移行。

- **Q.** Management Center に 8 つの FPS セキュリティゾーンがあり、FPS1 に 5 つのゾーン、FPS2 に 3 つのゾーンがあります。FPS1 に関連付けられている ACL ポリシーは、アクセスルー ルでFPS1ゾーンとFPS2ゾーンの組み合わせを使用しています。FPS1ゾーンとFPS2ゾー ンの両方が Threat Defense に移行されますか。
- **A.** CiscoSecureFirewall移行ツールはFPS1ゾーンをThreat Defenseゾーンに移行します。FPS2 ゾーンは移行されません。ただし、FPS2 を使用する送信元 ACL は部分的に移行されま す。
- **Q.** FPS ユーザベース ACL はどのように移行されますか。
- **A.** Cisco Secure Firewall 移行ツールは、FPS ユーザーベースの ACL の管理センターへの移行 をサポートしていません。ユーザフィールドが削除され、無効な状態で ACL が移行され ます。管理センターで移行後アクティビティの一環として、ユーザーフィールドを手動で 追加し、ACL を有効にする必要があります。

翻訳について

このドキュメントは、米国シスコ発行ドキュメントの参考和訳です。リンク情報につきましては 、日本語版掲載時点で、英語版にアップデートがあり、リンク先のページが移動/変更されている 場合がありますことをご了承ください。あくまでも参考和訳となりますので、正式な内容につい ては米国サイトのドキュメントを参照ください。